#### **МЕХАНІЧНИЙ ФАКУЛЬТЕТ**

**Кафедра «Теплотехніка та теплові двигуни»**

### **МЕТОДИЧНІ ВКАЗІВКИ**

**до контрольної роботи і практичних занять з дисципліни**

*«ТЕПЛОСИЛОВІ ТА ТЕПЛОСПОЖИВАЮЧІ УСТАНОВКИ ЗАЛІЗНИЧНОГО ТРАНСПОРТУ»*

**Харків - 2013**

Методичні вказівки розглянуто та рекомендовано до друку на засіданні кафедри "Теплотехніка та теплові двигуни" 21 березня 2011 р., протокол № 5.

Методичні вказівки призначені для виконання практичних занять з дисципліни "Теплосилові та теплоспоживаючі установки залізничного транспорту" студентами очної форми навчання та практичних занять і контрольної роботи студентами заочної форми навчання спеціальності 6.090510 "Теплоенергетика".

Укладачі:

доценти В.А. Корогодський, В.І. Рубльов, асист. О.В. Василенко

Рецензент

доц. В.В. Савенко

#### МЕТОДИЧНІ ВКАЗІВКИ

#### до контрольної роботи і практичних занять з дисципліни *«ТЕПЛОСИЛОВІ ТА ТЕПЛОСПОЖИВАЮЧІ УСТАНОВКИ ЗАЛІЗНИЧНОГО ТРАНСПОРТУ»*

Відповідальний за випуск Корогодський В.А.

Редактор Еткало О.О.

Підписано до друку 12.04.11 р. Формат паперу 60х84 1/16. Папір писальний. Умовн.-друк.арк. 0,5. Тираж 50. Замовлення №

Видавець та виготовлювач Українська державна академія залізничного транспорту, 61050, Харків-50, майдан Фейєрбаха, 7. Свідоцтво суб'єкта видавничої справи ДК № 2874 від 12.06.2007 р.

# УКРАЇНСЬКА ДЕРЖАВНА АКАДЕМІЯ ЗАЛІЗНИЧНОГО ТРАНСПОРТУ

Кафедра "Теплотехніка та теплові двигуни"

# **ЗАВДАННЯ ТА МЕТОДИЧНІ ВКАЗІВКИ**

до контрольної роботи і практичних занять з дисципліни "ТЕПЛОСИЛОВІ ТА ТЕПЛОСПОЖИВАЮЧІ УСТАНОВКИ ЗАЛІЗНИЧНОГО ТРАНСПОРТУ"

Харків 2011

Методичні вказівки розглянуто та рекомендовано до друку на засіданні кафедри "Теплотехніка та теплові двигуни" 21 березня 2011 р., протокол № 5.

Методичні вказівки призначені для виконання практичних занять з дисципліни "Теплосилові та теплоспоживаючі установки залізничного транспорту" студентами очної форми навчання та практичних занять і контрольної роботи студентами заочної форми навчання спеціальності 6.090510 "Теплоенергетика".

> Укладачі: доценти В.А. Корогодський, В.І. Рубльов, асист. О.В. Василенко

> > Рецензент доц. В.В. Савенко

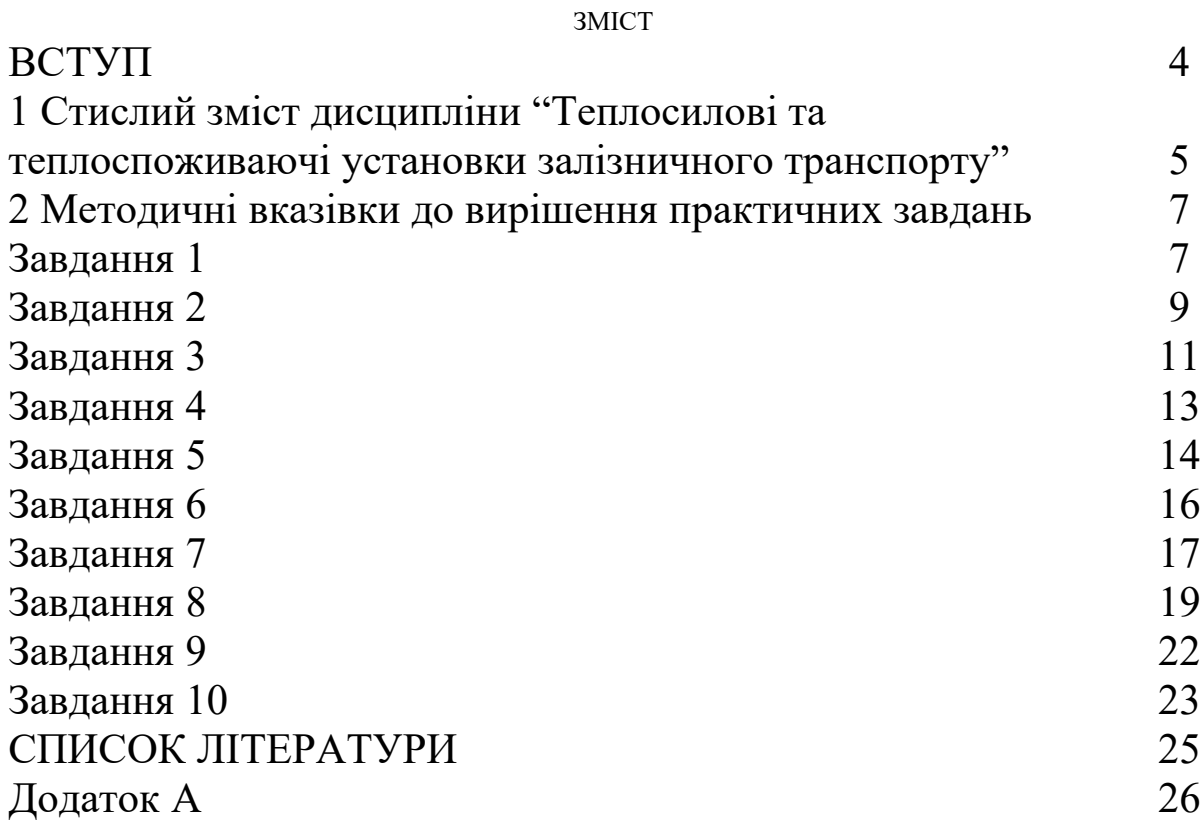

# **ВСТУП**

Ці методичні вказівки призначені для студентів очної та заочної форм навчання за спеціальністю "Теплоенергетика".

Студенти очної форми навчання виконують згідно з вказівками всі практичні заняття, що передбачено навчальним планом з дисципліни "Теплосилові та теплоспоживаючі установки залізничного транспорту". Студенти заочної форми навчання виконують за даними вказівками практичні заняття, що передбачаються навчальним планом, та контрольну роботу. Загальний обсяг практичних занять разом з контрольною роботою дорівнює обсягу всіх наведених завдань. Таким чином, студенти заочної форми навчання частину завдань виконують за допомогою викладача під час практичних занять, а решту – самостійно. Під час оцінки самостійної роботи студентів враховується виконання всіх завдань.

У розділі 1 наведено робочу програму з дисципліни "Теплосилові та теплоспоживаючі установки залізничного транспорту" для студентів спеціальності "Теплоенергетика" УкрДАЗТ. Це сприятиме самостійному вивченню дисципліни студентами будь-якої форми навчання. У програмі обсяги годин вказано для студентів очної форми навчання протягом семестру, що вміщує 17 навчальних тижнів.

Контрольна робота складається з десяти завдань, які наведено в методичних вказівках. Для виконання контрольної роботи студентами заочної форми навчання у кожному завданні наведено варіанти вихідних даних (таблиці 1-8, 10, 11). Варіант вихідних даних обирається за останньою та передостанньою цифрою шифру.

# **1 СТИСЛИЙ ЗМІСТ ДИСЦИПЛІНИ "ТЕПЛОСИЛОВІ ТА**

# **ТЕПЛОСПОЖИВАЮЧІ УСТАНОВКИ ЗАЛІЗНИЧНОГО ТРАНСПОРТУ"**

### **Теплосилові установки рухомого складу**

Теплосилові установки (ТСУ) на залізничному транспорті. Вимоги, які висуваються до ТСУ залізничного транспорту. Основний закон локомотивної тяги. Колісна потужність та тягові характеристики різних типів локомотивів. Теплосилові установки локомотивів. Паровози, тепловози, газотурбовози звичайні та з вільно-поршньовими генераторами газу (ВПГГ), атомовози. Порівняльна оцінка їх енергетичної ефективності. Дизельні силові установки (СУ) магістральних, вивізних та маневрових тепловозів і дизель-поїздів. Визначення потрібної потужності тепловозного дизеля. Характеристики роботи тепловозних дизелів. Завантаження тепловозних дизелів в експлуатації. Паливна економічність тепловозних СУ та шляхи її підвищення. Середньоексплуатаційна витрата палива. Пересувні дизельні установки залізничного транспорту. ДЕС рефрижераторного рухомого складу. Аварійні пересувні ДЕС.

## **Стаціонарні теплосилові установки**

Стаціонарні ТСУ. Дизель-електричні станції (ДЕС). Вимоги, які висуваються до дизелів ДЕС. Графіки добового навантаження ДЕС. Вибір кількості силових агрегатів ДЕС. Характеристики дизелів, що використовуються на ДЕС. Вибір оптимальної кількості працюючих силових агрегатів на різних режимах ДЕС. Особливості системи регулювання дизелів ДЕС. Підготовка ґрунту під фундамент для стаціонарних дизелів. Фундаменти під дизелі та їх розрахунок. Монтаж дизелів на фундаментах. Вибір габаритів приміщень машинних залів ДЕС. Дизель-компресори та дизель-молоти. Улаштування потужних ДЕС із піковими котлами та котлами-утилізаторами.

### **Системи теплосилових установок**

Паливні системи ТСУ тепловозів та ДЕС на звичайному та важкому паливі. Паливні сховища та транспортування палива. Визначення витрати пари на підігрів паливних сховищ та окремих пристроїв паливної системи. Паливні фільтри та сепаратори. Системи змащування ТСУ та їх обладнання (масляні фільтри грубої й тонкої очистки, масляні насоси). Розрахунок системи змащування. Системи охолодження ТСУ локомотивів та ДЕС. Системи високотемпературного охолодження (ВТО). Двоконтурні системи охолодження. Системи повітропостачання та випуску відпрацьованих газів. Глушники шуму. Котлиутилізатори. Акумулятори теплоти. Системи запуску ТСУ локомотивів та ДЕС. Електрозапуск, повітряний запуск та запуск від стороннього джерела.

# **Енергозбереження та екологія на залізничному транспорті**

Енергозбереження на залізничному транспорті. Утилізація теплоти охолоджуючої води та відпрацьованих газів ТСУ. Використання альтернативного палива. Газові та газогенераторні двигуни. Методи переведення дизельних двигунів на газове паливо. Екологія ТСУ на залізничному транспорті та безпека життєдіяльності обслуговуючого персоналу. Методи зниження пагубного впливу на людину токсичних викидів та шуму.

# **Практичні заняття**

Практичні заняття призначені для вирішення завдань теорії робочих процесів ТСУ, проектування окремих систем та елементів ТСУ.

# **2 МЕТОДИЧНІ ВКАЗІВКИ ДО ВИРІШЕННЯ**

# **ПРАКТИЧНИХ ЗАВДАНЬ ЗАВДАННЯ 1**

|                                 | таолиця т – рилідні дані до завдання т |                               |                |      |      |      |                   |      |       |                                                              |
|---------------------------------|----------------------------------------|-------------------------------|----------------|------|------|------|-------------------|------|-------|--------------------------------------------------------------|
| Остання<br>цифра                | $\overline{0}$                         |                               | $\overline{2}$ | 3    | 4    |      | 6                 |      | 8     |                                                              |
| шифру                           |                                        |                               |                |      |      |      |                   |      |       |                                                              |
| $n, xe^{-1}$                    | 2000                                   | 2100                          | 2200           | 2300 | 2400 | 2500 | 2600              | 1800 | 1900  | 2000                                                         |
| $p_k$ M $\Pi$ a                 |                                        |                               |                |      |      |      |                   |      |       | $0,146 0,147 0,148 0,149 0,15 0,151 0,152 0,153 0,155 0,156$ |
|                                 |                                        |                               |                |      |      |      |                   |      |       |                                                              |
| Передостанн                     |                                        |                               |                |      |      |      |                   |      |       |                                                              |
| Я                               | $\theta$                               |                               | $\overline{2}$ | 3    | 4    |      | 6                 | 7    | 8     |                                                              |
| цифра<br>шифру                  |                                        |                               |                |      |      |      |                   |      |       |                                                              |
| $t_k$ , <sup>0</sup> C          | 70                                     | 80                            | 90             | 65   | 75   | 85   | 95                | 70   | 85    | 95                                                           |
| $G_{\textit{Ilos}}, \kappa$ г/с |                                        | $0,292 \mid 0,295 \mid 0,297$ |                | 0,3  |      |      | 0,297 0,295 0,292 | 0,29 | 0,291 | 0,3                                                          |

 $Ta\delta$ ниця  $1 - Rux$ інці наці по завлацця 1

Восьмициліндровий чотиритактний *ДВнутСм* (двигун з внутрішнім сумішоутворенням) КамАЗ-740Н при частоті обертання колінчастого вала *n,хв*–1, має такі параметри наддування: тиск наддування *pk, МПа*, температура наддувного повітря *tk,* <sup>0</sup>*С*, витрата повітря через двигун *GПов*, *кг/с*. Конструктивні параметри двигуна: діаметр циліндра *D*=120 *мм*, хід поршня *S*=120 *мм*. Визначити величину коефіцієнта наповнення  $\eta_v$ .

### *Розв'язання*

Для розв'язання завдання скористаємося визначенням коефіцієнта наповнення – це відношення кількості свіжого заряду, що в дійсності надійшов у циліндр, до тієї кількості заряду, яка могла б заповнити робочий об'єм циліндра при параметрах повітря, рівних параметрам на вході у двигун [1,2]:

$$
\eta_{\nu} = \frac{G_{\text{I}\text{O}\text{s}}}{G_{\text{I}\text{O}\text{s}}},\tag{1}
$$

де *GПов* – дійсна кількість свіжого заряду (дійсна витрата повітря), *кг/с*;

*GПов.т.* – теоретична кількість свіжого заряду (теоретична витрата повітря), *кг/с*.

У даній формулі величина дійсної витрати повітря відома з

умови завдання. Для визначення теоретичної витрати необхідно знайти робочий об'єм циліндра, *м 3* :

$$
V_{h} = \frac{\pi D^{2}}{4} S, \qquad (2)
$$

де *D* – діаметр циліндра, *м*;

*S* – хід поршня, *м*.

Якщо помножити *Vh* на густину повітряного заряду, то вийде кількість повітря, яка могла б заповнити робочий об'єм одного циліндра за один цикл.

Густина повітряного заряду для безнаддувного двигуна, *кг/ м* 3 :

$$
\rho_{\rm o} = \frac{p_{\rm o} \cdot 10^{\rm s}}{RT_{\rm o}},\tag{3}
$$

де *p*<sup>0</sup> *–* тиск атмосферного повітря, *МПа*;

*Т0 –* температура атмосферного повітря, *К*;

*R –* газова стала (для повітря *R=*287,3 *Дж*/(*кг·град*)).

Для безнаддувних двигунів тиск і температура повітря на вході у двигун приймаються рівними відповідним параметрам за нормальних атмосферних умов:  $p_0=0,1013$  МПа та  $T_0=293$  K, тобто без урахування втрат тиску, обумовлених гідравлічним опором впускного тракту.

Густина свіжого заряду наддувних двигунів, *кг/м*<sup>3</sup> :

$$
\rho_{\rm o} = \frac{p_{\kappa} \cdot 10^{\rm s}}{RT_{\kappa}},\tag{4}
$$

де *p<sup>К</sup>* – тиск наддуву, *МПа*;

*ТК –* температура повітря, яка наддувається *К*.

Щоб визначити секундну витрату повітря через один циліндр, необхідно кількість свіжого заряду, що заповнив робочий об'єм циліндра, помножити на число робочих циклів, що здійснюються у двигуні за одну секунду.

Оскільки повний робочий цикл чотирьохтактного двигуна здійснюється за два обороти колінчастого валу, то, поділивши величину частоти обертання колінчастого валу (n) на 2,

отримаємо кількість циклів в хвилину, а розділивши набуте значення ще на 60, – кількість циклів за одну секунду [3]:

$$
N_{\text{u. cex.}} = \frac{n}{120} \tag{5}
$$

Для розрахунку сумарної теоретичної витрати повітря через двигун необхідно витрату одного циліндра помножити на число циліндрів двигуна і.

В остаточному вигляді формулу для розрахунку теоретичної витрати повітря через двигун можна записати у такому вигляді, *кг*/*с*:

$$
G_{\text{Iose.m.}} = \frac{\pi D^2}{4} \cdot S \cdot i \cdot \frac{p_{k}}{RT_{k}} \cdot \frac{n}{120},\tag{6}
$$

#### **ЗАВДАННЯ 2**

| 1 WUWILIHA 2                                      |                | $P$ <i>MAQM</i> $A$ <sup><i>mM</i></sup> $A$ <sup><i>o</i></sup> $\frac{1}{2}$ <i>o</i> $\frac{1}{2}$ <i>o</i> $\frac{1}{2}$ <i>n</i> $\frac{1}{2}$ |                |      |      |                   |      |      |       |      |
|---------------------------------------------------|----------------|----------------------------------------------------------------------------------------------------|----------------|------|------|-------------------|------|------|-------|------|
| Остання<br>цифра<br>шифру                         | $\overline{0}$ |                                                                                                    | $\overline{2}$ | 3    | 4    | 5                 | 6    |      | 8     |      |
| $n, x\epsilon^{-1}$                               | 2000           | 2100                                                                                                    | 2200           | 2300 | 2400 | 2500              | 2600 | 1800 | 1900  | 2000 |
| $G_B$ , $\kappa$ <i>z</i> / <i>zod</i>            | 690            | 695                                                                                                    | 705            | 710  | 715  | 720               | 730  | 735  | 740   | 745  |
|                                                   |                |                                                                                                    |                |      |      |                   |      |      |       |      |
| Передостанн                                       |                |                                                                                                    |                |      |      |                   |      |      |       |      |
| Я<br>цифра<br>шифру                               | $\overline{0}$ |                                                                                                    | $\overline{2}$ | 3    | 4    | 5                 | 6    | 7    | 8     | 9    |
| $p_r$ M $\Pi$ a                                   | 0,11           | 0,12                                                                                                    | 0,13           | 0,11 | 0,12 | 0,13              | 0,11 | 0,12 | 0,13  | 0,12 |
| $G_{I\!I\!o\!e}$ , $\kappa$ <i>z</i> / <i>zod</i> | 0,292 0,295    |                                                                                                    | 0,297          | 0,3  |      | 0,297 0,295 0,292 |      | 0,29 | 0,291 | 0,3  |

Таблиця 2 – Вихідні дані до завдання 2

Безнаддувний шестициліндровий *ДВнутрСм* ЯМЗ-236 має витрату повітря *GПов*, *кг/год,* при частоті обертання колінчастого вала n, *хв*-1. Діаметр циліндра *D*=130 *мм*, хід поршня *S*=140 *мм*, об'єм камери згоряння *VC=*0,00012 *м* 3 . Середні за цикл значення тиску та температури відпрацьованих газів складають: *pr, МПа*, *tr=*700 <sup>0</sup>*С*. Визначити величину коефіцієнта залишкових газів.

*Розв'язання*

Продукти згоряння, які залишилися у циліндрі двигуна у кінці процесу випуску, називаються залишковими газами. Коефіцієнтом залишкових газів називається відношення числа молів залишкових газів *M<sup>r</sup>* до числа молів свіжого заряду *М*0 [1,2]:

$$
\gamma = \frac{M_r}{M_o} = \frac{1}{\eta_{vs}(\varepsilon - 1)} \cdot \frac{p_r \cdot T_o}{p_o T_r},\tag{7}
$$

де *<sup>v</sup>* – коефіцієнт наповнення;

 $\varepsilon$  – ступінь стискання;

 $\rho_{0}$ ,  $\tau_{0}$  <sub>—</sub> тиск та температура свіжого заряду;

*p<sup>r</sup> T<sup>r</sup>* , – тиск та температура залишкових газів.

Для розрахунку величини коефіцієнта залишкових газів γ необхідно знайти значення коефіцієнта наповнення *<sup>v</sup>* .

Дійсна годинна витрата повітря відома за умовою завдання.

Теоретична годинна витрата повітря безнаддувного двигуна без урахування витрат тиску у впускному тракті, *кг*/*год*,

$$
G_{\text{Ilos.m.}} = \frac{V_{h} i p_{0} 10^{6} n 3600}{RT_{0} 120}, \qquad (8)
$$

де  $V_h = \frac{\pi D^2}{4} S$  $=\frac{\pi D^2}{4}S$  — робочий об'єм одного циліндра [1].

Коефіцієнт наповнення:

$$
\eta_{\nu} = \frac{G_{\text{I}}}{G_{\text{I}}}
$$
\n(9)

Ступенем стискання двигуна називається відношення повного об'єму циліндра *V<sup>a</sup>* до об'єму камери згоряння *V<sup>c</sup>* [2]:

$$
\varepsilon = \frac{V_a}{V_c} = \frac{V_h + V_c}{V_c} = \frac{V_h}{V_c} + 1.
$$
\n3ABJAHHA 3 (10)

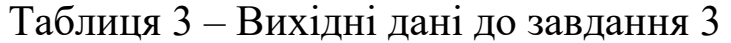

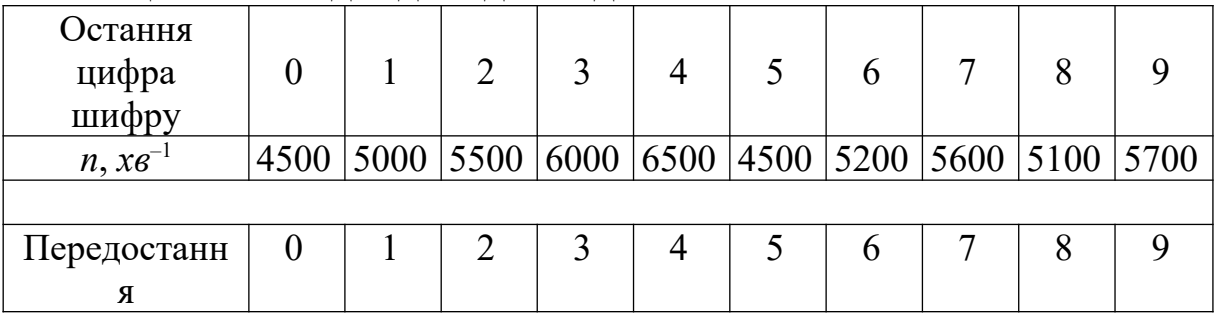

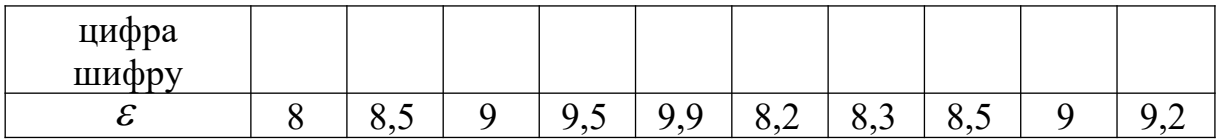

Частота обертання колінчастого вала *ДЗовнСм* (двигун із зовнішнім сумішоутворенням) дорівнює n, *хв*-1, а ступінь стискання  $\varepsilon$ . Визначити числове значення параметрів стану робочого тіла у кінці такту стискання.

*Розв'язання*

При розгляданні робочого циклу двигуна необхідно враховувати відмінність у поняттях «процес стискання» і «такт стискання».

Процес стискання починається з моменту закриття впускного клапана, тобто після проходження поршнем НМТ. Кут запізнення закриття впускного клапана  $\beta_{\scriptscriptstyle BH}$  складає 50...70 *град ПКВ* для *ДЗовнСм* та 30…40 *град ПКВ* для *ДВнутрСм*. Закінчується процес стискання у момент займання палива при підході поршня до ВМТ. Кут випередження займання *Θ* для *ДЗовнСм* складає 25…35 *град ПКВ* до ВМТ, для *ДВнутрСм* – 3… 15 *град ПКВ* до ВМТ. Кутова тривалість процесу стискання менше 180 *град ПКВ* [3]*.*

Поняття такту стискання використовується у випадку ідеалізації робочого процесу, коли за початок стискання приймається НМТ, а за закінчення стискання – ВМТ. Кутова тривалість такту стискання дорівнює 180 *град ПКВ*.

На початковому етапі стискання робочого тіла у циліндрі двигуна температура газів менше температури внутрішньої поверхні циліндра, поршня та кришки циліндра (головки блока). Відбувається підведення тепла до робочого тіла. У кінці стискання, навпаки, внаслідок підвищення температури газів відбувається відведення частини тепла від робочого тіла у стінці циліндра. Ураховуючи значний перепад температур у другій половині стискання, тепловіддача на стінці переважає над зворотним процесом. Ураховуючи, що кількість теплоти, яка відводиться від стінки циліндра двигуна під час усього стискання, постійна, цей процес можна розглядати як політропний.

Параметри стану робочого тіла у процесі стискання визначаються за рівнянням

$$
p = p_a \left(\frac{v_a}{v}\right)^{n_1}; \ T = T_a \left(\frac{v_a}{v}\right)^{n_1-1}, \tag{11}
$$

де *p*, *T, v –* значення відповідно тиску, температури та питомого об'єму робочого тіла у процесі стискання;

*pa, Ta, va –* значення тиску, температури та питомого об'єму робочого тіла у кінці процесу впуску (наповнення);

*n*<sup>1</sup> *–* середня за процес величина показника політропи стискання.

На підставі дослідно-експериментальних даних як для *ДЗовнСм*, так і для *ДВнутрСм* при роботі на номінальному режимі  $n_1$ =1,32…1,38 [4].

Найбільший вплив на величину *n*1 надає частота обертання колінчастого вала двигуна *n*: чим вище *n*, тим більше значення *n*1, оскільки скорочується час, що припадає на процеси теплообміну, і стискання наближається до адіабатичного.

Наближене значення *n*1 можна визначити за формулою

$$
n_1 = 1,41 - \frac{100}{n},\tag{12}
$$

де *n –* частота обертання колінчастого вала, *хв*-1 .

Параметри стану робочого тіла в кінці такту стискання (при знаходженні поршня у ВМТ) визначаються за формулами:

$$
p_{c}=p_{a}\left(\frac{v_{a}}{v_{c}}\right)^{n_{1}}=p_{a}\varepsilon^{n_{1}};\;T_{c}=T_{a}\left(\frac{v_{a}}{v_{c}}\right)^{n_{1}-1}=T_{a}\varepsilon^{n_{1}-1}.\tag{13}
$$

#### **ЗАВДАННЯ 4**

| Остання<br>цифра<br>шифру |                  |    |    |    |                                              | 6             |    |    |  |
|---------------------------|------------------|----|----|----|----------------------------------------------|---------------|----|----|--|
| $n, x_{\mathcal{B}}^{-1}$ | 2000             |    |    |    | 2100 2200 2300 2400 2500 2600 1800 1900 2000 |               |    |    |  |
| $\mathcal E$              | 15               | 16 | 17 | 15 | 15,5                                         | $16,5$   17,5 | 15 | 16 |  |
|                           |                  |    |    |    |                                              |               |    |    |  |
| Передостанн               | $\boldsymbol{0}$ |    |    |    |                                              | n             |    |    |  |
| Я                         |                  |    |    |    |                                              |               |    |    |  |

Таблиця 4 – Вихідні дані для завдання 4

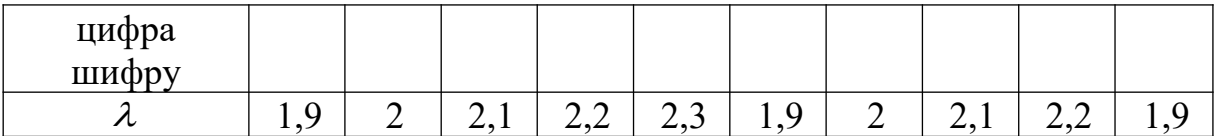

ДВнутрСм із ступенем стискання  $\varepsilon$  працює при частоті обертання колінчастого вала *n, хв*–1. Визначити величину максимального тиску робочого циклу, якщо відомо, що ступінь підвищення тиску  $\lambda$ .

*Розв'язання*

При виконанні наближеного розрахунку робочого циклу *ДВнутрСм* реальний процес згоряння палива замінюється процесом ізохорно-ізобарного (змішаного) підведення теплоти до робочого тіла (рисунок 1).

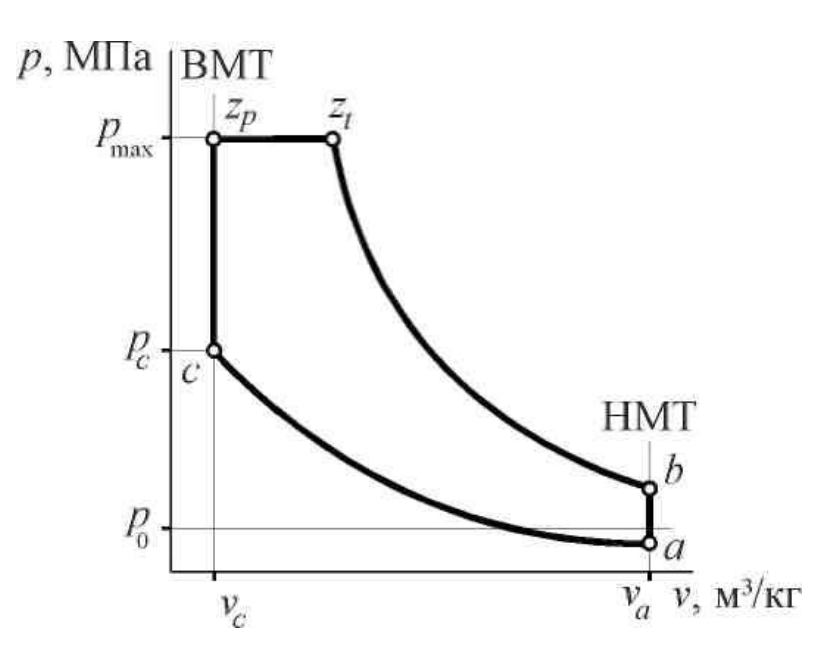

Рисунок 1 – *p* – *v* - діаграма робочого циклу із змішаним підведенням теплоти до робочого тіла

Згоряння починається з моменту знаходження поршня у ВМТ. Тиск початку згоряння *рс,* температура – *Тс.* Частина палива згоряє при постійному об'ємі робочого тіла (*V=*const). При цьому тиск збільшується від *р<sup>с</sup>* до *pz*, яке відповідає кінцю процесу ізохорного згоряння. Частина палива, яка залишилася, згоряє при *p=с*onst. Таким чином, тиск *p<sup>z</sup>* є максимальним тиском циклу. При цьому відношення величин *р<sup>с</sup>* та *p<sup>z</sup>* характеризується ступенем підвищення тиску  $\lambda$  [1]:

$$
\lambda = \frac{p_z}{p_c}.\tag{14}
$$

Для розв'язання завдання необхідно знайти величину тиску робочого тіла в кінці такту стискання:

$$
p_{c} = p_{a} \varepsilon^{n_{1}}.
$$
 (15)

Максимальний тиск робочого тиску, *МПа*:

$$
p_{\max} = p_{\rho} \lambda. \tag{16}
$$

### **ЗАВДАННЯ 5**

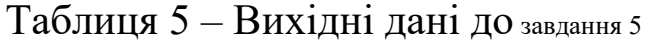

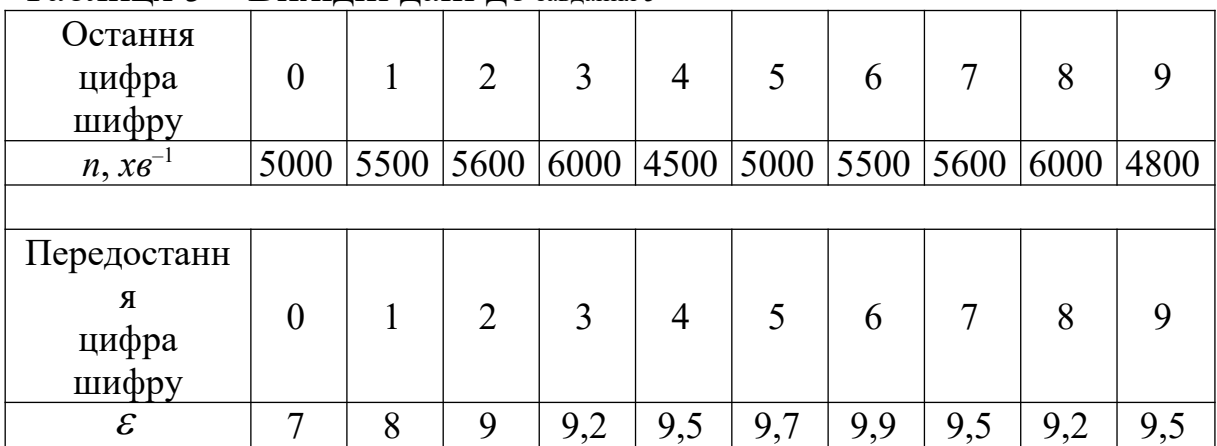

ДЗовнСм зі ступенем стискання  $\varepsilon = 9.9$  працює при частоті обертання кінчастого вала n=5600 *хв*–1. Визначити величину максимального тиску циклу та тиску робочого тіла у кінці такту розширення.

*Розв'язання*

При спрощеному розрахунку робочого циклу *ДЗовнСм* дійсний процес згоряння подається у вигляді ізохорного (рисунок 2).

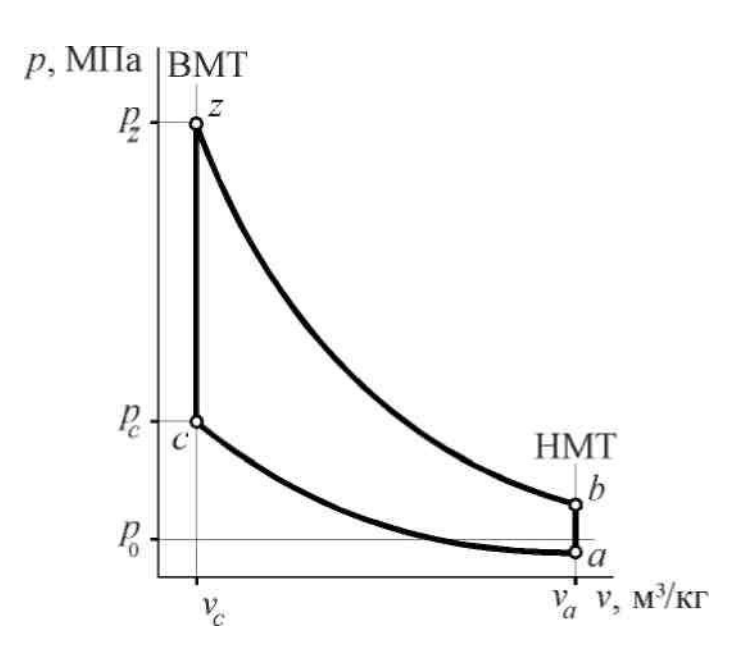

Рисунок 2 – *p* – *v* - діаграма робочого циклу з ізохорним підведенням теплоти до робочого тіла

Процес згоряння починається у ВМТ при тиску *рс,* протікає при постійному об'ємі (*V=с*onst) та закінчується у ВМТ при тиску *pz.* Величина *pz* розраховується з використанням показника ступеня збільшення тиску  $\lambda$ . Для *ДЗовнСм*  $\lambda = \frac{p_z}{p_c} = 3...5$ *z p p*  $\lambda = \frac{P_z}{n} = 3...5$ . Отримані таким чином значення *pz* перевищують величини *pmax* карбюраторних двигунів, що виміряються експериментальним шляхом. Для узгодження розрахунків з практикою використовують заокруглення ідеалізованої індикаторної діаграми, враховуючи, що *рmax*=0,85*pz*.

Процес розширення робочого тіла у циліндрі як *ДзовнСм*, так і *ДВнутрСм* протікає приблизно по політропному закону. Тиск та температура змінюються у процесі розширення в залежності від об'єму згідно з рівнянням

$$
PV^{n_2} = const, TV^{n_2-1} = const,
$$
 (17)

де *n*2 – показник політропи розширення.

Згідно з експериментальними даними для ізохорного циклу величина середнього показника політропи розширення *n2=*1,18… 1,28. При цьому необхідно пам'ятати, що для змішаного циклу процесу згоряння, що використовується у *ДВнутрСм*, *n2=*1,18… 1,24, а для уточненого циклу з урахуванням кінетики процесу

згоряння при розрахунку *ДЗовнСм n2=*1,30…1,35, а *ДВнутрСм n2*=1,35…1,45.

Тиск на кінці процесу стискання, *МПа*:

$$
p_{c}=p_{a}\varepsilon^{n_{1}}.\tag{18}
$$

Тиск на кінці ізохорного згоряння, *МПа*:

$$
p_z = p_c \lambda \tag{19}
$$

Максимальний тиск циклу, *МПа*:

$$
p_{\text{max}} = 0.85 p_z. \tag{20}
$$

Приймаючи значення показника політропи розширення *n2=*1,27, розраховуємо тиск у кінці такту розширення, *МПа*:

$$
p_{\scriptscriptstyle b}=p_{\scriptscriptstyle z}\left(\frac{v_{\scriptscriptstyle c}}{v_{\scriptscriptstyle a}}\right)^{n_{\scriptscriptstyle 2}}=\frac{p_{\scriptscriptstyle z}}{\varepsilon^{n_{\scriptscriptstyle 2}}}. \hspace{1.5cm} (21)
$$

Подані вище залежності можна звести в одне рівняння:

$$
p_{\scriptscriptstyle b} = p_{\scriptscriptstyle a} \lambda \varepsilon^{\left(\frac{n_{\scriptscriptstyle t}}{n_{\scriptscriptstyle 2}}\right)}.
$$
 (22)

#### **ЗАВДАННЯ 6**

Таблиця 6 – Вихідні дані до завдання 6

| TAO'IIIIN Q<br>$\mathbf{D}\Pi$     |          |      |      |     |      |      |      |     |     |     |
|------------------------------------|----------|------|------|-----|------|------|------|-----|-----|-----|
| Остання<br>цифра шифру             | $\theta$ |      |      |     |      |      |      |     |     |     |
| $G_{I\!I\!o\!s.u.}$ $\kappa$ 2/200 | 350      | 355  | 360  | 365 | 353  | 350  | 355  | 360 | 365 | 353 |
|                                    |          |      |      |     |      |      |      |     |     |     |
| Передостанн                        |          |      |      |     |      |      |      |     |     |     |
| Я                                  | 0        |      |      |     |      |      |      |     |     |     |
| цифра шифру                        |          |      |      |     |      |      |      |     |     |     |
| $G_{\text{Haau}}$ , $\kappa$ 2/200 | 13,5     | 13,7 | 13,8 | 14  | 13,5 | 13,7 | 13,8 | 14  |     |     |

Витрата повітря *ДВнутрСм* складає *GПов.ц*, *кг/год*. При якому коефіцієнті надлишку повітря працює двигун, якщо годинна витрата палива дорівнює *GПал.ц*, *кг*/*год*?

*Розв'язання*

Для кількісної оцінки співвідношення повітря й палива, що беруть участь у процесі згоряння, тобто складу суміші, уведене поняття коефіцієнта надлишку повітря *.*

Коефіцієнт надлишку повітря - це відношення кількості повітря, що у дійсності потрапило у циліндр, до тієї кількості повітря, яке необхідно для повного згоряння поданого в циліндр палива:

$$
\alpha = \frac{G_{\text{I},\text{O}}(G_{\text{I}})}{L_{\text{o}}'G_{\text{I}}(G_{\text{I}},\text{I})},\tag{23}
$$

де *GПов.ц –* дійсна кількість повітря, що надійшло в циліндр за один цикл;

*GПал.ц* – циклова подача палива;

*L0 –* кількість повітря, теоретично необхідна для повного згоряння 1 *кг* палива.

Для дизельних палив *L0=*14,32 *кг повітря/кг палива*; для бензинів *L0*=14,85 *кг повітря/кг палива*.

Якщо чисельник і знаменник даної формули помножити на кількість циклів в одиницю часу та число циліндрів двигуна, то в чисельнику вийде дійсна витрата повітря через двигун *GПов,* а в знаменнику – витрата палива двигуном *GПал*.

# **ЗАВДАННЯ 7**

Таблиця 7 – Вихідні дані до завдання 7

| Остання                  |                |      |                |                              |                |                       |                |      |      |           |
|--------------------------|----------------|------|----------------|------------------------------|----------------|-----------------------|----------------|------|------|-----------|
| цифра                    | $\overline{0}$ |      | $\overline{2}$ | 3                            | 4              | 5                     | 6              |      | 8    | 9         |
| шифру                    |                |      |                |                              |                |                       |                |      |      |           |
| $n, xe^{-1}$             | 2000           | 2100 | 2200           | 2300                         | 2400           | 2500                  | 2600           | 1800 |      | 1900 2000 |
| $N_e$ <sub>K</sub> Bm    | 390            | 395  | 400            | 405                          | 410            | 390                   | 395            | 400  | 405  | 410       |
|                          |                |      |                |                              |                |                       |                |      |      |           |
| Передостанн              |                |      |                |                              |                |                       |                |      |      |           |
| Я                        |                |      | $\overline{2}$ | 3                            |                |                       |                |      | 8    | 9         |
| цифра                    | $\overline{0}$ |      |                |                              | $\overline{4}$ | 5                     | 6              |      |      |           |
| шифру                    |                |      |                |                              |                |                       |                |      |      |           |
| $\eta_e$                 | 0,38           | 0,39 | 0,4            | 0,41                         | 0,42           | 0,43                  | 0,38           | 0,39 | 0,4  | 0,41      |
| $\alpha$                 | 1,6            | 1,65 | 1,7            | 1,75                         | 1,8            | 1,9                   | $\overline{2}$ | 2,1  | 2,15 | 2,2       |
| $\overline{\phantom{0}}$ |                |      |                | $\ddot{\phantom{1}}$<br>$ -$ |                | $\tilde{\phantom{a}}$ |                |      |      |           |

Дванадцятициліндровий *ДВнутрСм* працює при частоті

обертання колінчастого вала *n, хв*–1. На номінальному режимі ефективна потужність становить *Ne*, *кВт*, ефективний ККД *ηе*, коефіцієнт надлишку повітря  $\alpha$ . Як зміниться  $\alpha$ , якщо циклова подача палива *GПал.ц* зменшиться на 5,7·10–5 *кг/цикл* при незмінній частоті обертання колінчастого вала?

#### *Розв'язання*

Розрахувати величину циклової подачі палива *GПал.ц* можна, якщо відома годинна витрата палива *GПал*. Для визначення *GПал.ц* скористаємося формулами розрахунку питомої ефективної витрати палива, *кг/(кВт·год)*:

$$
g_e = \frac{G_{\text{max}}}{N_e} = \frac{3600}{H_u \eta_e},
$$
\n(24)

де *Нu* – нижча теплота згоряння (теплотворна здатність) палива. Для дизельних палив *Нu=*42500 *кДж/кг*, для автомобільних бензинів *Нu=44000 кДж/кг*;

*ηе –* ефективний ККД, що показує, яка частина (частка) теплоти згорілого палива перетвориться у двигуні в ефективну роботу.

Прирівняємо одна до одної ці формули та виразимо в явному вигляді годинну витрату палива, *кг*/*год*:

$$
G_{\text{max}} = \frac{3600 N_e}{H_u \eta_e}.
$$
 (25)

Для розрахунку величини циклової подачі необхідно годинну витрату палива розділити на число циклів за годину для чотиритактних двигунів (*n*– частота обертання колінчастого вала*, хв*–1) та на *Z –* число циліндрів, *кг/цикл*:

$$
G'_{\text{max}} = \frac{G_{\text{max}}}{30 \cdot n \cdot \mathbf{Z}}.\tag{26}
$$

Нове значення циклової подачі палива, *кг/цикл*:

$$
G''_{\text{Ia1.4}} = G'_{\text{Ia1.4}} - G_{\text{Ia1.4}}.
$$
\n(27)

Перш ніж розрахувати нове значення коефіцієнта надлишку повітря, необхідно знайти годинну витрату повітря через двигун, *кг/год*:

$$
G_{\scriptscriptstyle \text{I}\text{I}\text{O}\text{s}} = \alpha G_{\scriptscriptstyle \text{I}\text{I}\text{a}\text{s}} L_{\scriptscriptstyle 0}' \,. \tag{28}
$$

Величина годинної витрати палива при зменшеній цикловій подачі палива, *кг/год*:

$$
G_{\scriptscriptstyle \text{Haar}} = G''_{\scriptscriptstyle \text{Haar},u} 30ni \,. \tag{29}
$$

Для *ДВнутрСм*, що працює при незмінній частоті обертання колінчастого вала, з великим ступенем точності можна припустити, що витрата повітря через двигун не змінюється у випадку зміни циклової подачі палива, тобто витрата повітря дизельним двигуном не змінюється при його роботі з навантажувальної характеристики.

Нове значення коефіцієнта надлишку повітря

$$
\alpha' = \frac{G_{\text{Iose}}}{G_{\text{Ias}} L'_0}.
$$
\n(30)

#### **ЗАВДАННЯ 8**

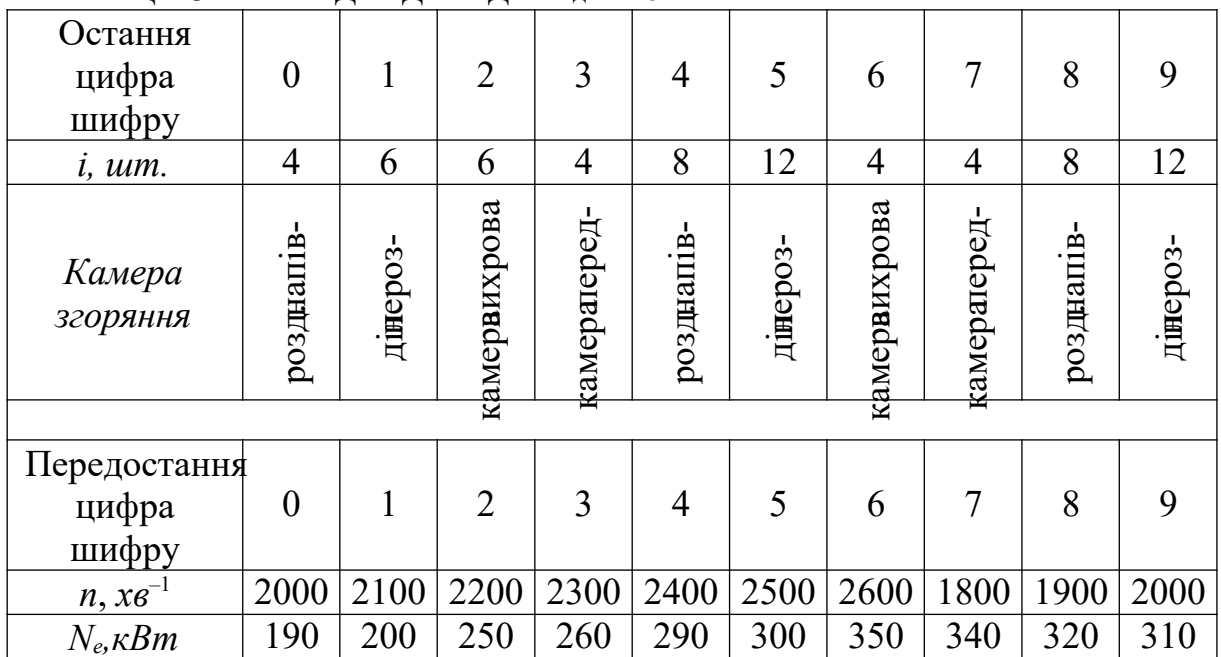

Таблиця 8 – Вихідні дані до завдання 8

Розрахувати та побудувати як функцію частоти обертання колінчастого вала механічний ККД *ДВнутрСм* постійної потужності, якщо відомо, що двигун чотиритактний, кількість

циліндрів *i*, з камерою згоряння, з радіусом кривошипа *S=*70 *мм*, діаметром циліндра D=130 *мм*, ефективною потужністю *Ne, кВт*, і максимальною частотою обертання колінчастого вала n, *хв*–1 .

*Розв'язання*

При роботі двигуна частина індикаторної потужності, що розвивається робочим тілом у циліндрах, затрачається на подолання механічних втрат [1 – 3].

До цих втрат належать:

 втрати на «зовнішнє», механічне тертя в елементах циліндро-поршневої групи (ЦПГ), у підшипниках, зубчастих, ланцюгових і пасових передачах;

 втрати на внутрішнє тертя (гістерезис), обумовлені деформацією – відносними переміщеннями атомів кристалічної решітки матеріалів деталей двигуна;

 втрати насосних ходів - на здійснення процесів впуску свіжого заряду й випуску випускних газів;

 втрати на привод допоміжних механізмів двигуна – механізму газорозподілу (МГР), у тому числі на подолання сил опору стиснених пружин МГР, водяного, масляного, паливного насосів, вентилятора й ін.

Якість перетворення індикаторної потужності двигуна в ефективну оцінюють величиною механічного ККД:

$$
\eta_{\mu} = \frac{p_e}{p_i} = \frac{p_e}{p_e + p_{\mu}} = \frac{N_e}{N_i} = \frac{N_e}{N_e + N_{\mu}},
$$
\n(31)

де *р<sup>е</sup>* , *рі* – відповідно середній ефективний і середній індикаторний тиски циклу, *МПа*;

*рм* – середній тиск механічних втрат, *МПа*;

*Ne* і *Ni* – відповідно ефективна й індикаторна потужності двигуна, *кВт*;

*Nм* – потужність механічних втрат двигуна, *кВт*.

Середній тиск механічних втрат залежить від безлічі конструктивних і режимних факторів, але найбільший вплив на величину *рм* виявляє частота обертання колінчастого вала.

Для розрахунку *pм* у більшості випадків використовують емпіричну формулу

$$
p_{\scriptscriptstyle n} = a + bC_n, \tag{32}
$$

де *a* і *b* – емпіричні коефіцієнти [1] (додаток А);

 $C_n = \frac{Sn}{30}$  – середня швидкість поршня, *м/с*.

Розрахувавши величину *рм* для різних частот обертання колінчастого вала, можна знайти відповідні цим *рм* значення потужностей механічних втрат, *кВт*:

$$
N_{u} = \frac{p_{u} V_{h} n i}{30 \tau}, \qquad (33)
$$

де *Vh* – робочий об'єм одного циліндра, *л* (*дм*<sup>3</sup> );

*n* – частота обертання колінчастого вала двигуна, *хв*–1;

*i* – число циліндрів двигуна;

 $\tau$  – кількість тактів: для двотактних двигунів  $\tau=2$ , для чотиритактних двигунів  $\tau = 4$ .

При розрахунку *Nм* необхідно пам'ятати, що величина робочого об'єму *Vh* повинна бути підставлена у формулу в літрах (*дм*<sup>3</sup> ). Для зменшення ймовірності помилки при розрахунку *V<sup>h</sup>* величини діаметра циліндра *D* і ходу поршня *S* зручно підставляти в дециметрах  $(\partial M)$ , тому що 1  $\partial M^3 = 1 \pi$ .

Вирішуючи дане завдання, необхідно робочий діапазон по частоті обертання колінчастого вала розбити на 5…6 рівних інтервалів і для кожного з обраних значень частот знаходити *СП*, *р*<sup>*м*</sup>, *N<sub><i>м*</sub>, *n*<sub>*м*</sub>.

Розрахунки виконуються для всіх обраних значень частот обертання колінчастого вала, і результати заносяться в таблицю 9.

За результатами розрахунків (таблиця 9) будується графік залежності виду  $\eta_i = f(n)$ , з якого видно, що при збільшенні *n* величина механічного ККД зменшується, а графік даної функції має параболічну форму.

| TAO'IIIIN A<br>$\sigma$ ond remain mapamer program you will be younger |                      |                                     |  |  |  |  |  |  |  |  |
|------------------------------------------------------------------------|----------------------|-------------------------------------|--|--|--|--|--|--|--|--|
| $\prod$ арамет                                                         | <b>Одиниця</b>       | Частота обертання колінчастого вала |  |  |  |  |  |  |  |  |
|                                                                        | вимірювання          | двигуна, хв $^{-1}$                 |  |  |  |  |  |  |  |  |
|                                                                        | $\bold{X}\bold{B}^-$ |                                     |  |  |  |  |  |  |  |  |
|                                                                        | M/C                  |                                     |  |  |  |  |  |  |  |  |

Таблиця 9 – Значення параметрів двигуна від функції *n*

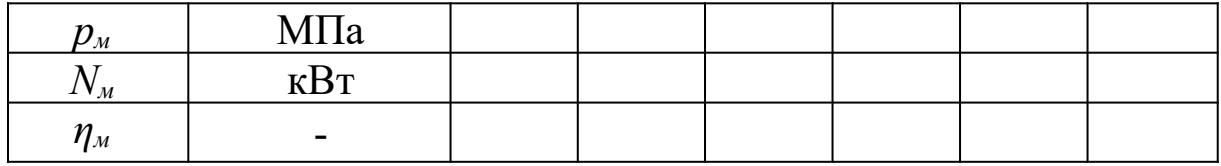

### **ЗАВДАННЯ 9**

## Таблиця 10 – Вихідні дані до завдання 9

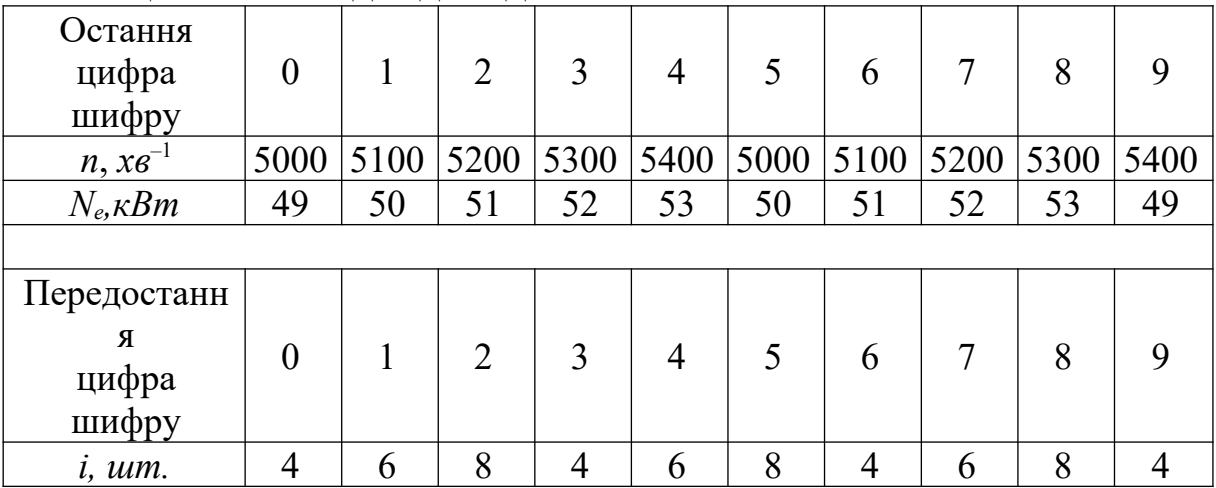

Чотиритактний, кількість циліндрів *i*, *ДЗовнСм* розвиває ефективну потужність *Ne, кВт* при частоті обертання колінчастого вала *n, хв*–1. Середній індикаторний тиск *pi*=1,06 *МПа*. Хід поршня *S*=80 *мм*. Визначити діаметр циліндра двигуна.

#### *Розв'язання*

Визначити величину діаметра циліндра можна з рівняння для розрахунку ефективної потужності двигуна:

$$
N_e = \frac{p_e V_n n i}{30\tau} = \frac{p_e n i}{30\tau} \frac{\pi D^2 S}{4}.
$$
 (34)

Діаметр циліндра, *мм*:

$$
D = \sqrt{\frac{120N_{\epsilon}\tau}{p_{\epsilon}\pi Sni}}.
$$
 (35)

У даній формулі відомі всі величини, крім середнього ефективного тиску *ре*. Для його розрахунку спочатку визначається середня швидкість поршня, *м/с*:

$$
C_n = \frac{Sn}{30}.\tag{36}
$$

З додатка А визначаються коефіцієнти *a* і *b*, необхідні для розрахунку середнього тиску механічних втрат, *МПа*:

$$
p_{\scriptscriptstyle \mathcal{M}} = a + b C_{\scriptscriptstyle \mathcal{M}},\tag{37}
$$

Середній ефективний тиск циклу, *МПа*:

$$
p_e = p_i - p_m. \tag{38}
$$

При визначенні діаметра циліндра величину ходу поршня необхідно підставляти в дециметрах (*дм*), тому що в дану формулу робочий об'єм циліндра повинен бути підставлений у літрах (дм<sup>3</sup>)

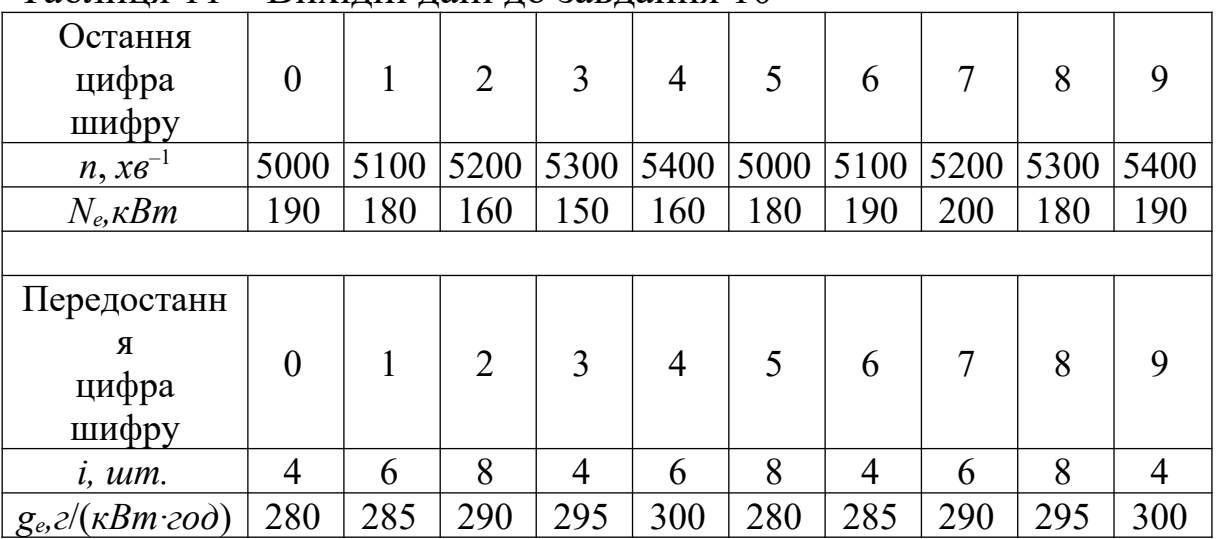

#### **ЗАВДАННЯ 10**

Таблиця 11 – Вихідні дані до завдання 10

Чотиритактний, кількість циліндрів *i, ДЗовнСм* потужністю *Ne*, *кВт*, при частоті обертання колінчастого вала *n, хв*–1, має питому ефективну витрату палива *gе, г*/(*кВт·год*). Діаметр циліндра *D*=108 *мм*, хід поршня *S*=95 *мм*. Визначити індикаторні показники робочого циклу: середній індикаторний тиск *pi*, індикаторний *ККД ηi*, питому індикаторну витрату палива *gi*.

*Розв'язання*

Розв'язання завдання можна почати з визначення середнього ефективного тиску робочого циклу, *МПа*:

$$
p_{\scriptscriptstyle e} = \frac{N_{\scriptscriptstyle e} 30\tau}{V_{\scriptscriptstyle n} n i}.\tag{39}
$$

Робочий об'єм циліндра, *л* (*дм*<sup>3</sup> ):

$$
V_{h} = \frac{\pi D^{2}}{4} S. \tag{40}
$$

Середня швидкість поршню, *м/с*:

$$
C_n = \frac{Sn}{30}.\tag{41}
$$

Середній тиск механічних втрат, *МПа*, з урахуванням коефіцієнтів *a* і *b* з додатка:

$$
p_{\scriptscriptstyle \mathcal{M}} = a + b C_{\scriptscriptstyle \mathcal{M}}. \tag{42}
$$

Середній індикаторний тиск циклу, *МПа*:

$$
p_i = p_e + p_w,\tag{43}
$$

Індикаторний ККД циклу:

$$
\eta_i = \frac{\eta_e}{\eta_x},\tag{44}
$$

де *η<sup>е</sup>* – ефективний *ККД*, що характеризує частку теплоти згоряння палива, що перетворюється у двигуні в ефективну роботу:

$$
\eta_{\scriptscriptstyle e} = \frac{3600}{H_{\scriptscriptstyle u}g_{\scriptscriptstyle e}}.\tag{45}
$$

Механічний *ККД* циклу:

$$
\eta_{\scriptscriptstyle \mathcal{M}} = \frac{p_{\scriptscriptstyle e}}{p_{\scriptscriptstyle i}}.\tag{46}
$$

Питома індикаторна витрата палива, *г*/(*кВт*·*год*):

$$
g_i = \frac{3600}{H_u \eta_i}.\tag{47}
$$

#### **СПИСОК ЛІТЕРАТУРИ**

1. Симсон А.Э., Хомич А.З., Куриц А.А. и др. Тепловозные двигатели внутреннего сгорания. – М.: Транспорт, 1987. – 536 с.

2. Двигатели внутреннего сгорания. Системы поршневых и комбинированных двигателей / Под ред. А.С. Орлина, М.Г. Круглова. – М.: Машиностроение, 1970. – 480 с.

3. Деев В.В., Ильин Г.А., Афонин Г.С. Тяга поездов / Под ред. В.В. Деева – М.: Транспорт, 1979. – 263 с.

4. Ливенцев Ф.Л. Силовые установки с двигателями внутреннего сгорания. – Л.: Машиностроение, 1969. – 320 с.

5. Россиевский Г.И. Электрические станции с двигателями внутреннего сгорания. – М.: ГОСЭНЕРГОИЗДАТ, 1954. – 200 с.

6. Водолажченко В.В., Куриц А.А., Симсон А.Э. и др. Проектирование тепловозных двигателей. – М.: Транспорт, 1972.  $-223$  c.

7. Хазен М.М., Иванов И.И., Аранович С.С. Теплосиловое хозяйство. – М.: Транспорт, 1964. – 330 с.

8. Хомич А.З. Топливная эффективность и вспомогательные режимы тепловозных дизелей. – М.: Транспорт,  $1987. - 271$  c.

#### **ДОДАТОК А**

Таблиця А.1 – Значення емпіричних коефіцієнтів *a* і *b*, які використовуються при розрахунках середнього тиску механічних втрат поршневих та комбінованих двигунів внутрішнього згоряння

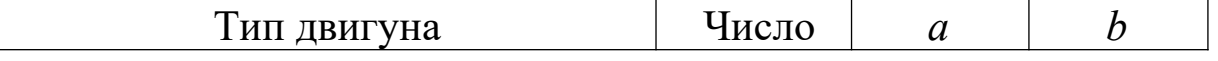

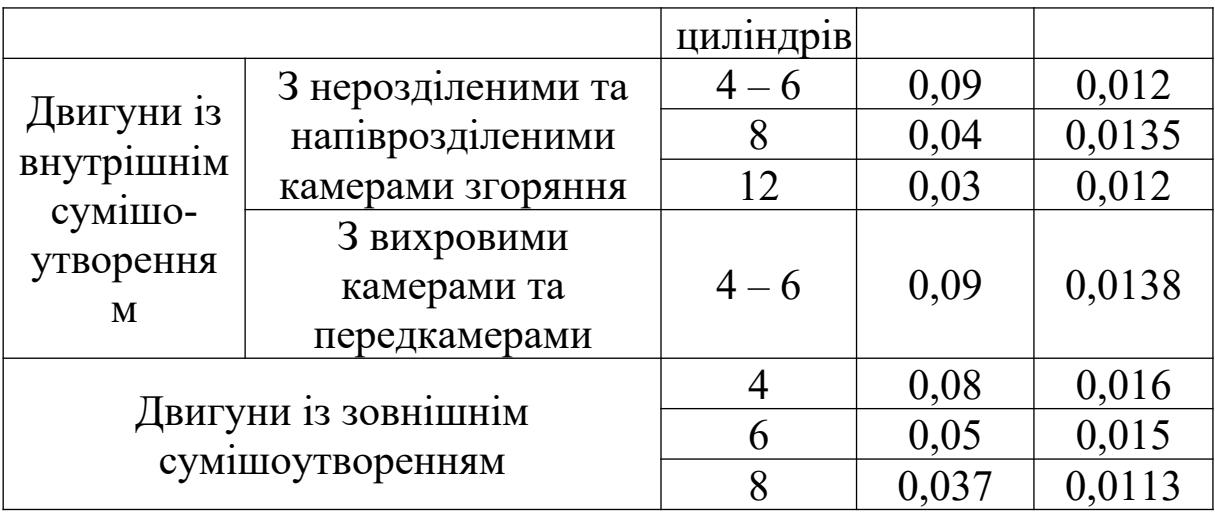